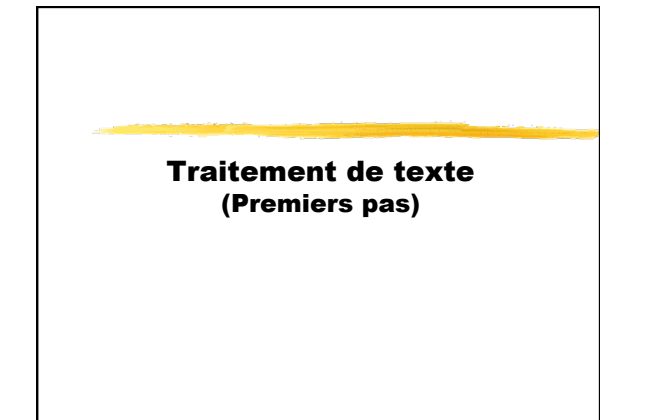

## Intérêts

- § Texte saisi une fois § Réutilisation de lettres modèles
- § Qualité et facilité de mise en page/forme
- § Création automatique de tables et d'index
- **Enrichissement du texte : liens dynamiques**
- § Importation d'autres documents : tableaux, graphiques, images…
- Ø WYSIWYG : What you see is what you get (ce que vous voyez est ce que vous obtiendrez)

### Les textes

- Texte seul
- § Texte formaté et enrichi à trois niveaux :
	- § la page
	- § les paragraphes
	- § les caractères

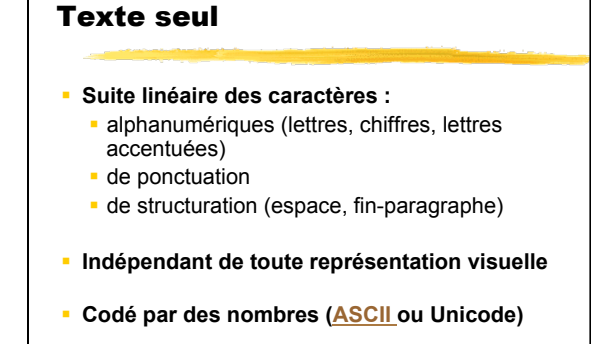

### Texte seul

#### § **Structuration**

- § Mots (suite de caractères entre deux séparateurs = espace, ponctuation…)
- § Paragraphes (suite de mots entre deux caractères de fin de paragraphe : ¶)

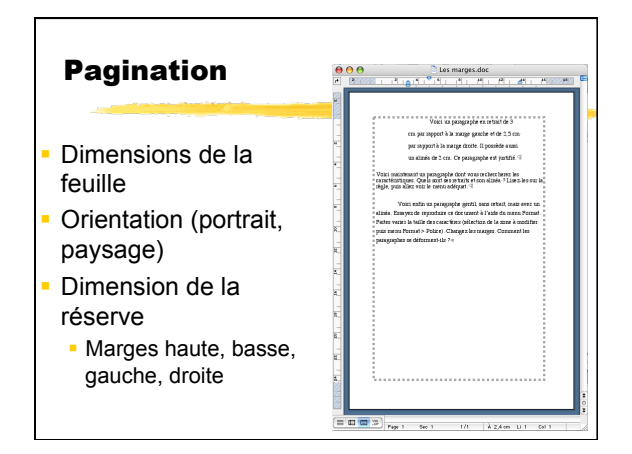

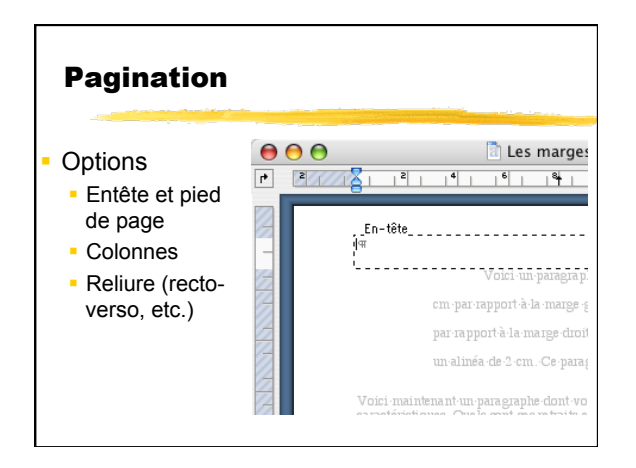

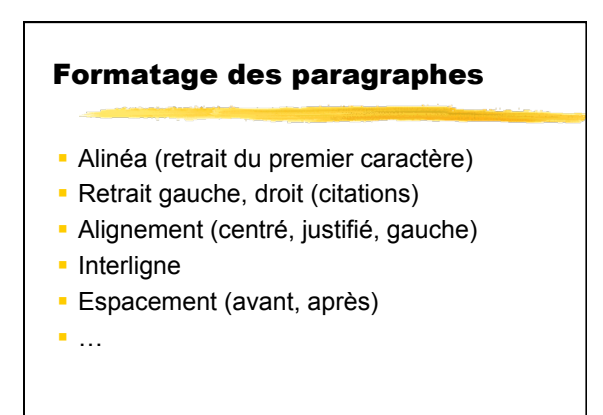

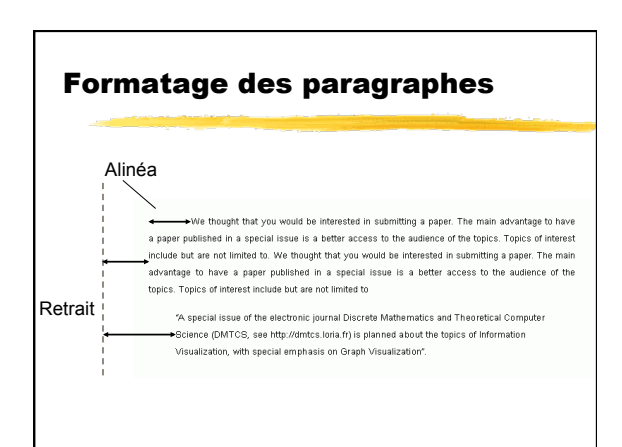

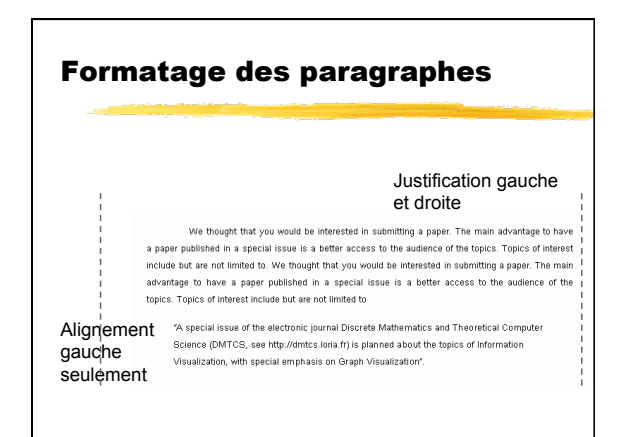

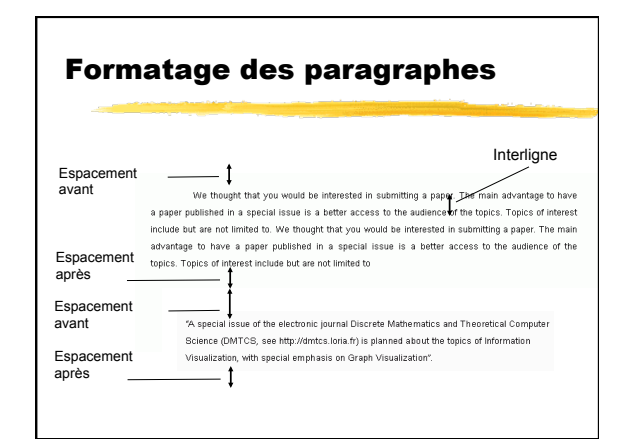

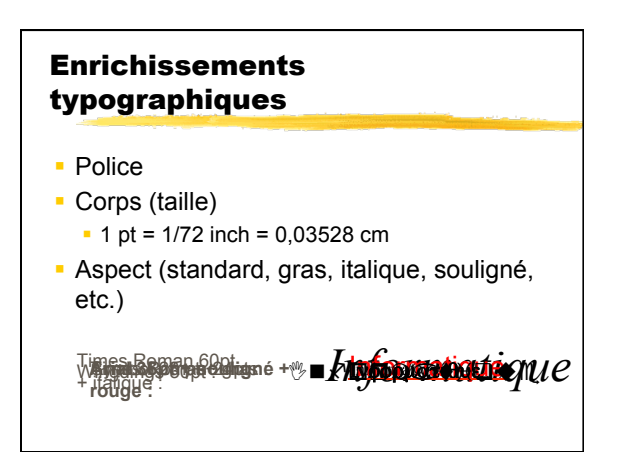

## Codage des informations de présentation

- § Informations capturées par balisage
- § Un éditeur de texte permet de voir les balises pour certains formats
	- § <i>…</i> en html
	- § \i en rtf
- Ø Attention ! Problème de portabilité (Word / OpenOffice / Claris / rtf, Mac / Windows / Linux)

# Traitement de texte

- § Programme permettant de gérer tous les éléments d'un texte.
	- § Caractères, mots, paragraphes
	- § Pagination du document
	- § Format des paragraphes
	- **Enrichissements typographiques**
	- $\blacksquare$  …

# Utilisation OpenOffice/Word

§ Interfaces similaires ■ présentation<br>■ menus, boutons…

pour *interagir* et *annoter* le texte

- But TDs : apprendre
- § les différents éléments du texte et
- § leur gestion via les interfaces de ces logiciels.